# **INTERCOMM**

RELEASE 11 (at SM LEVEL 2300)

MODULES on SYMREL and MODREL

Alphabetically by:

# NAME

# CODES/CATEGORIES

TYPE (Csect, Dsect, Macro, etc.)

ISOGON CORPORATION 5/99

 $\sim$   $\Lambda$ 

# **LICENSE: INTERCOMM TELEPROCESSING MONITOR**

Copyright (c) 2005, 2022, Tetragon LLC

Redistribution and use in source and binary forms, with or without modification, are permitted provided that the following conditions are met:

- 1. Use or redistribution in any form, including derivitave works, must be for noncommercial purposes only.
- 2. Redistributions of source code must retain the above copyright notice, this list of conditions and the following disclaimer.
- **3.** Redistributions in binary form must reproduce the above copyright notice, this list of conditions and the following disclaimer in the documentation and/or other materials provided with the distribution.

**THIS SOFTWARE IS PROVIDED BY THE COPYRIGHT HOLDERS AND CONTRIBUTORS "AS IS" AND ANY EXPRESS OR IMPLIED WARRANTIES, INCLUDING, BUT NOT LIMITED TO, THE IMPLIED WARRANTIES OF MERCHANTABILITY AND FITNESS FOR A PARTICULAR PURPOSE ARE DISCLAIMED. IN NO EVENT SHALL THE COPYRIGHT HOLDER OR CONTRIBUTORS BE LIABLE FOR ANY DIRECT, INDIRECT, INCIDENTAL, SPECIAL, EXEMPLARY, OR CONSEQUENTIAL DAMAGES (INCLUDING, BUT NOT LIMITED TO, PROCUREMENT OF SUBSTITUTE GOODS OR SERVICES; LOSS OF USE, DATA, OR PROFITS; OR BUSINESS INTERRUPTION) HOWEVER CAUSED AND ON ANY THEORY OF LIABILITY, WHETHER IN CONTRACT, STRICT LIABILITY, OR TORT (INCLUDING NEGLIGENCE OR OTHERWISE) ARISING IN ANY WAY OUT OF THE USE OF THIS SOFTWARE, EVEN IF ADVISED OF THE POSSIBILITY OF SUCH DAMAGE.**

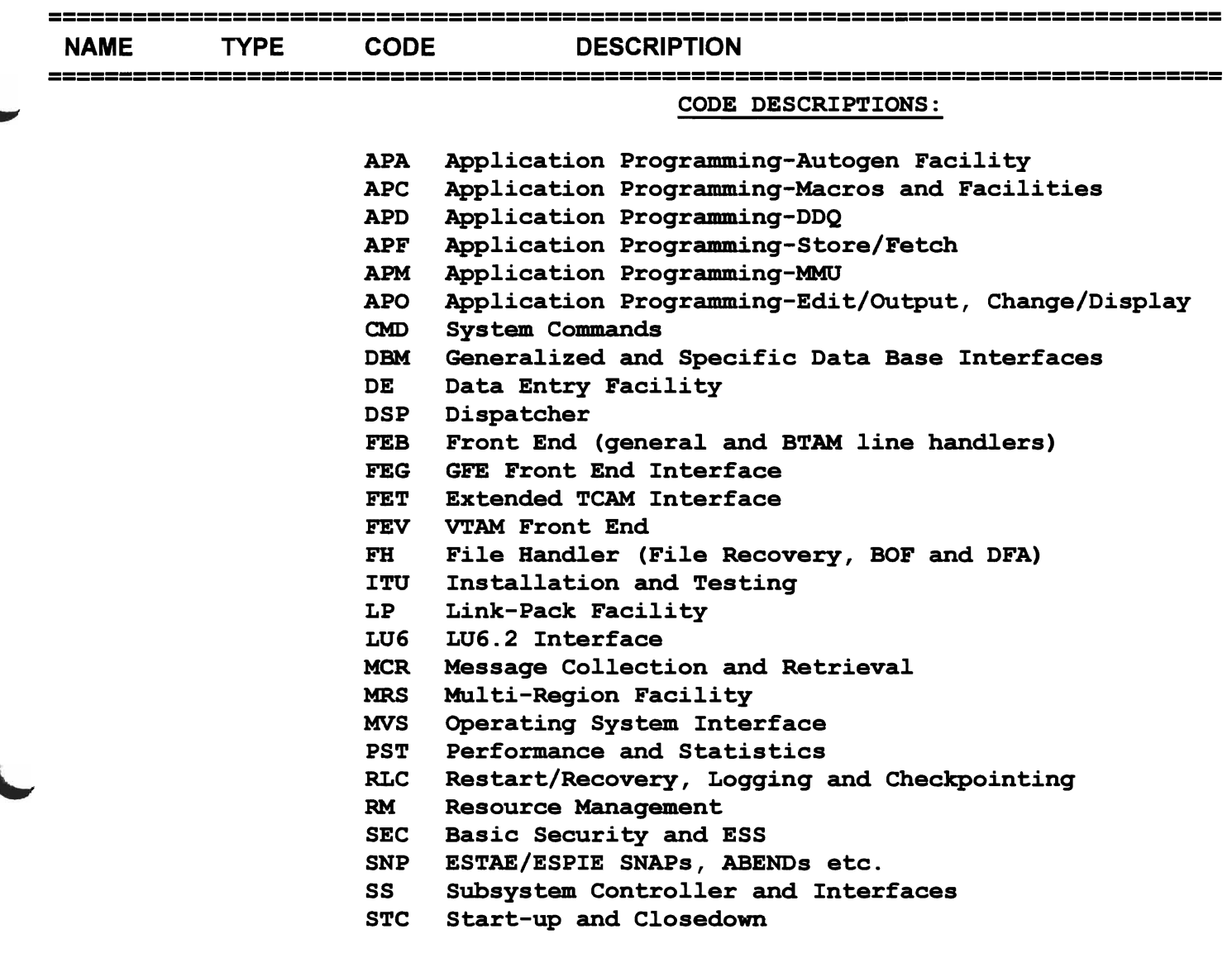

#### NOTES:

1) There are about 1000 members listed here including 30 members released only in load module form (MODREL only) including:

> IAIM.... Cross-reference scans (9) SM. . . . .. ASMF subroutines (8) INTASMF ASMF processing driver IGCICSVC Intercomm Integrity SVC (IISVC)

2) Duplicates (where found) are because the member is integral to more than one Intercomm Facility (category).

3) Sorting sequence - in the WORD collating sequence - digits are lower than alpha characters, causing some members to seem out of sequence.

4) Under the TYPE column, the (L) indicates members off-loaded to Proclib by Installation step 2; the (I) indicates members generated internally by external nacros coded by the user (Intercomm programmer), or table copy code (EQUates).

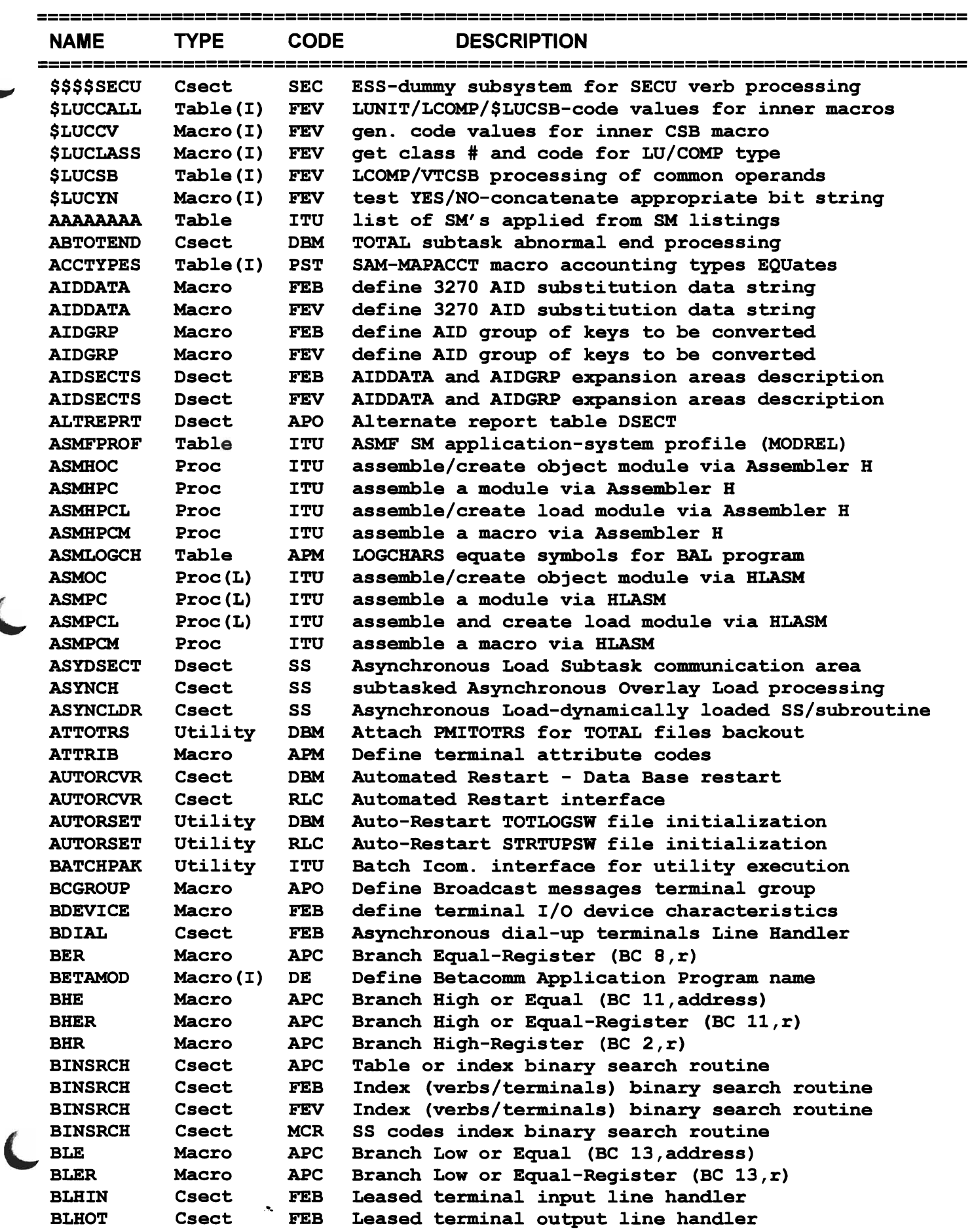

 $\sqrt{2}$ 

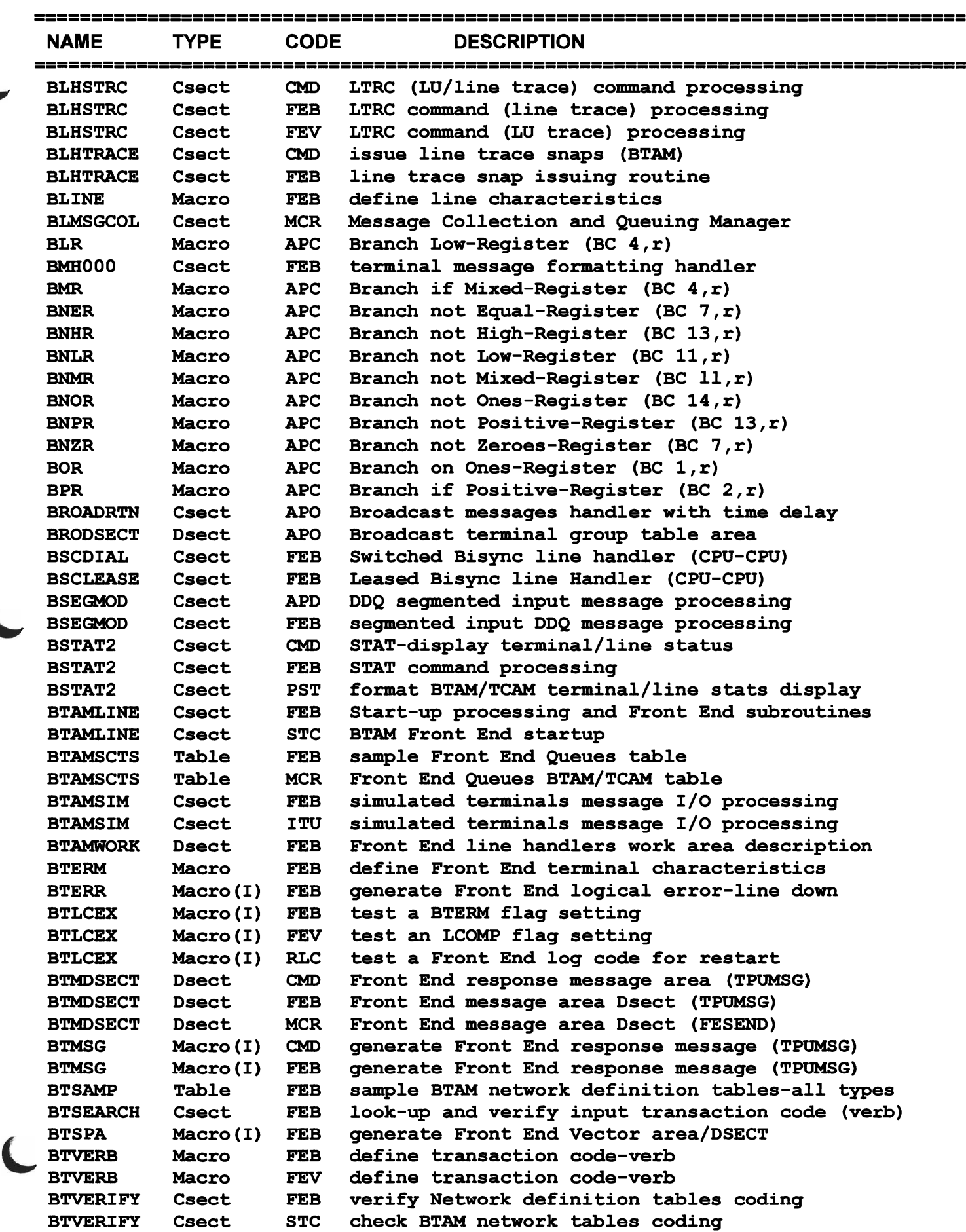

£

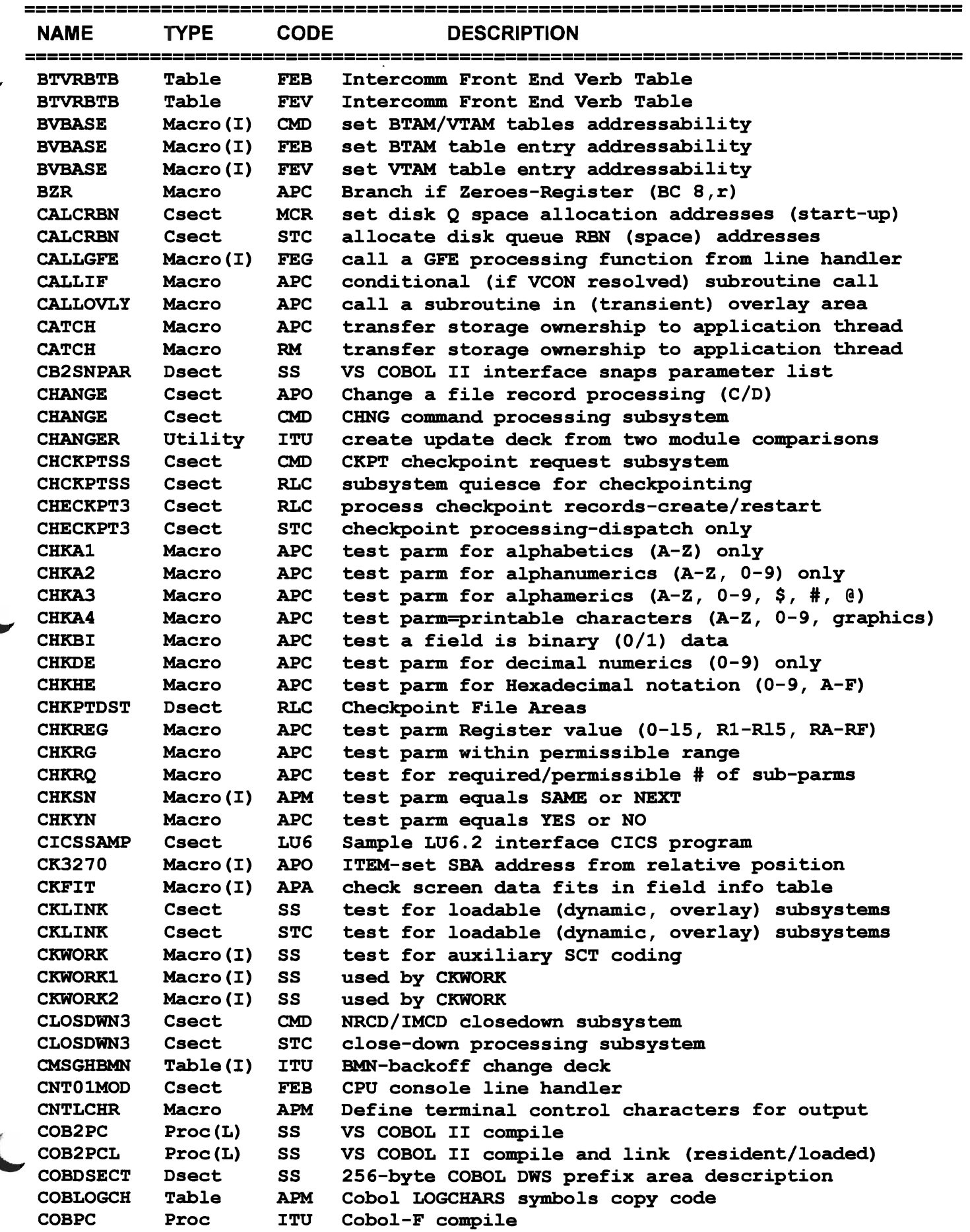

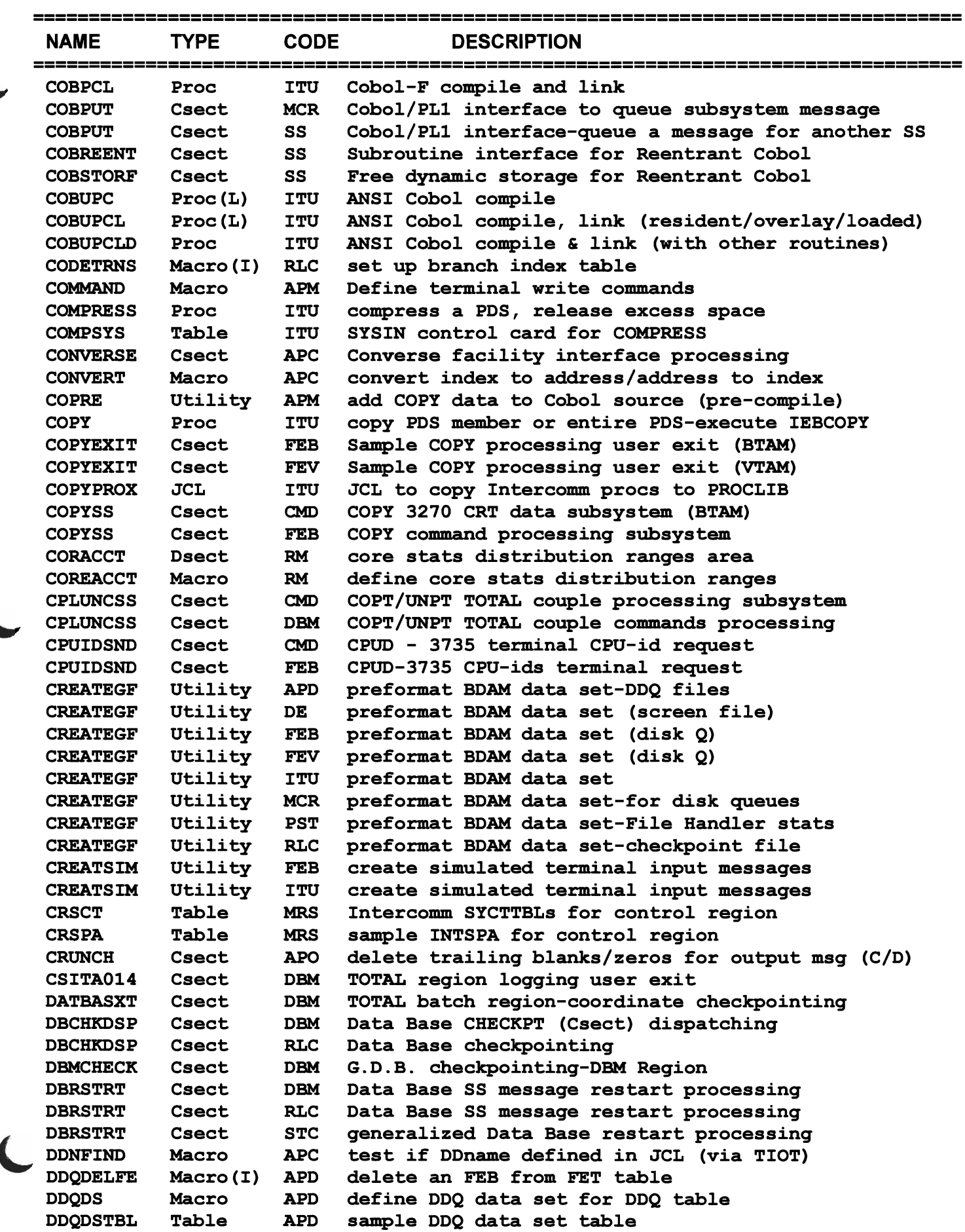

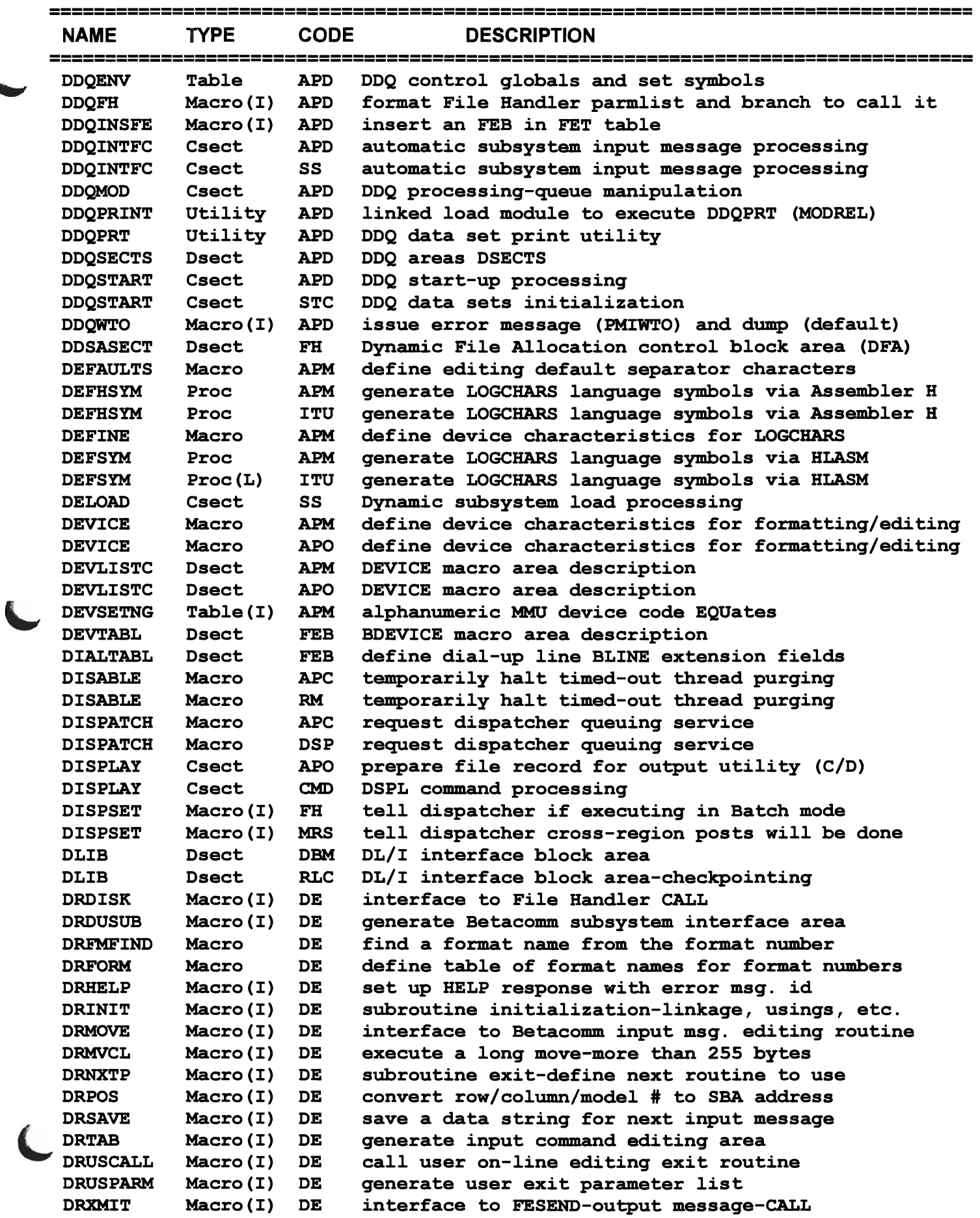

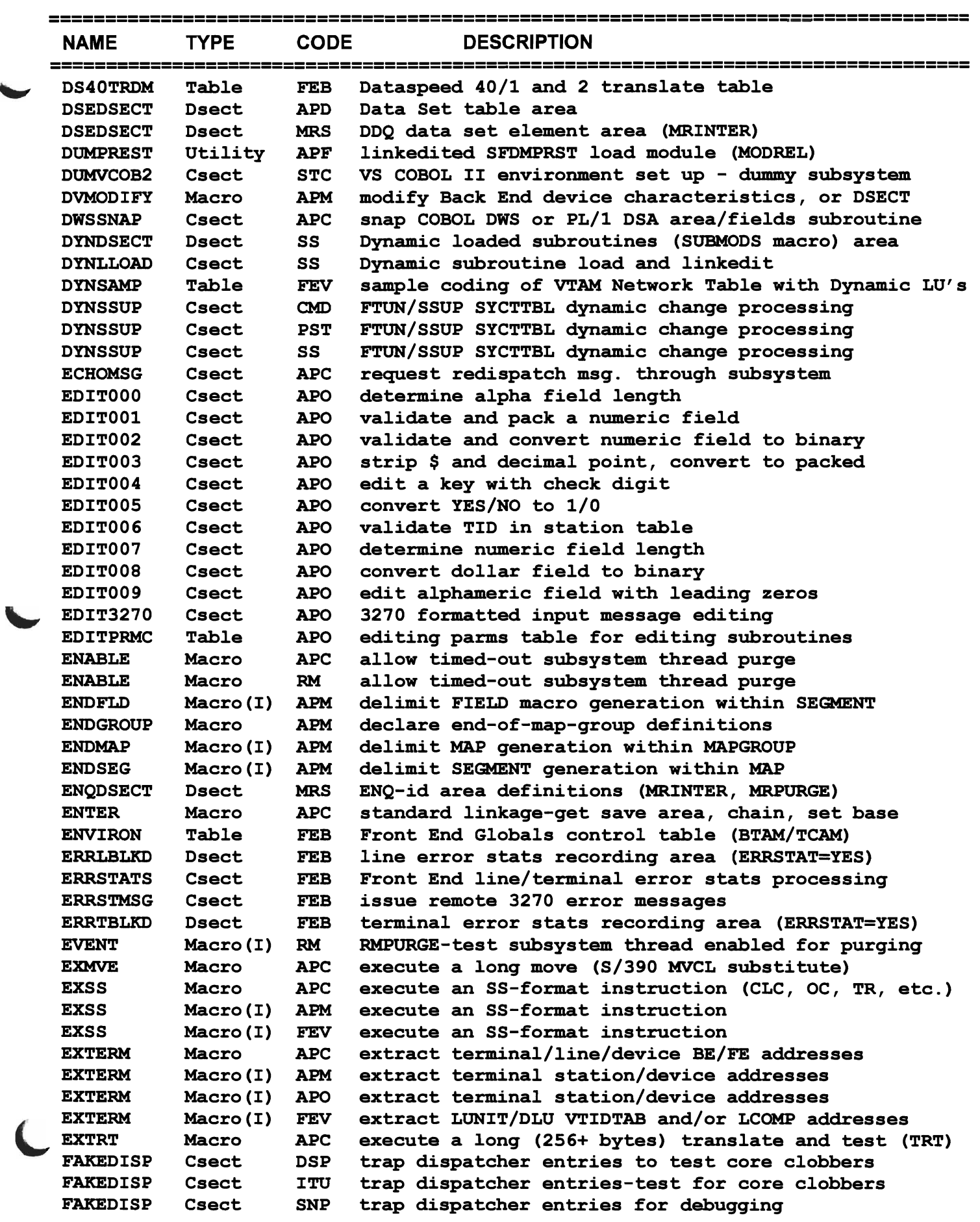

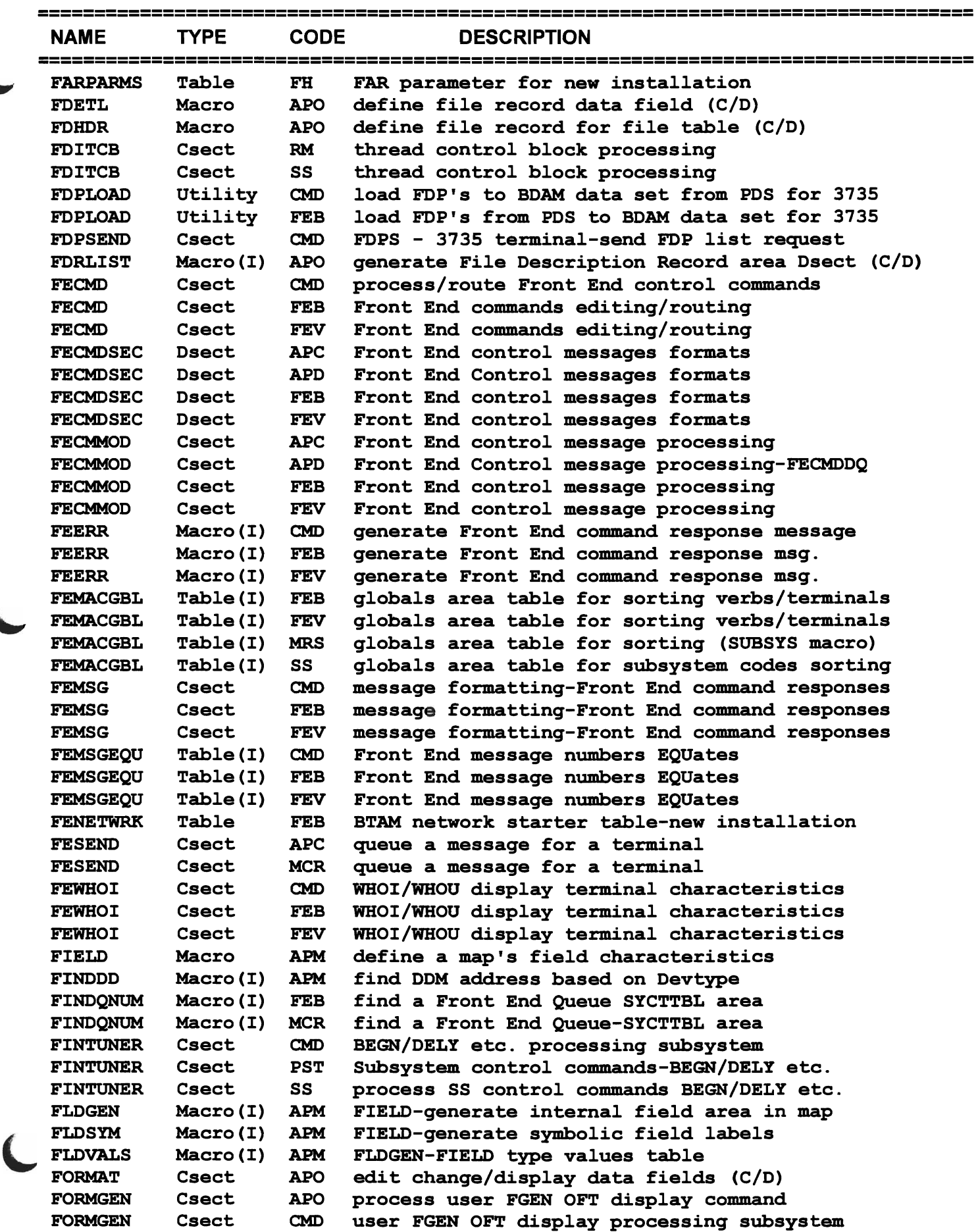

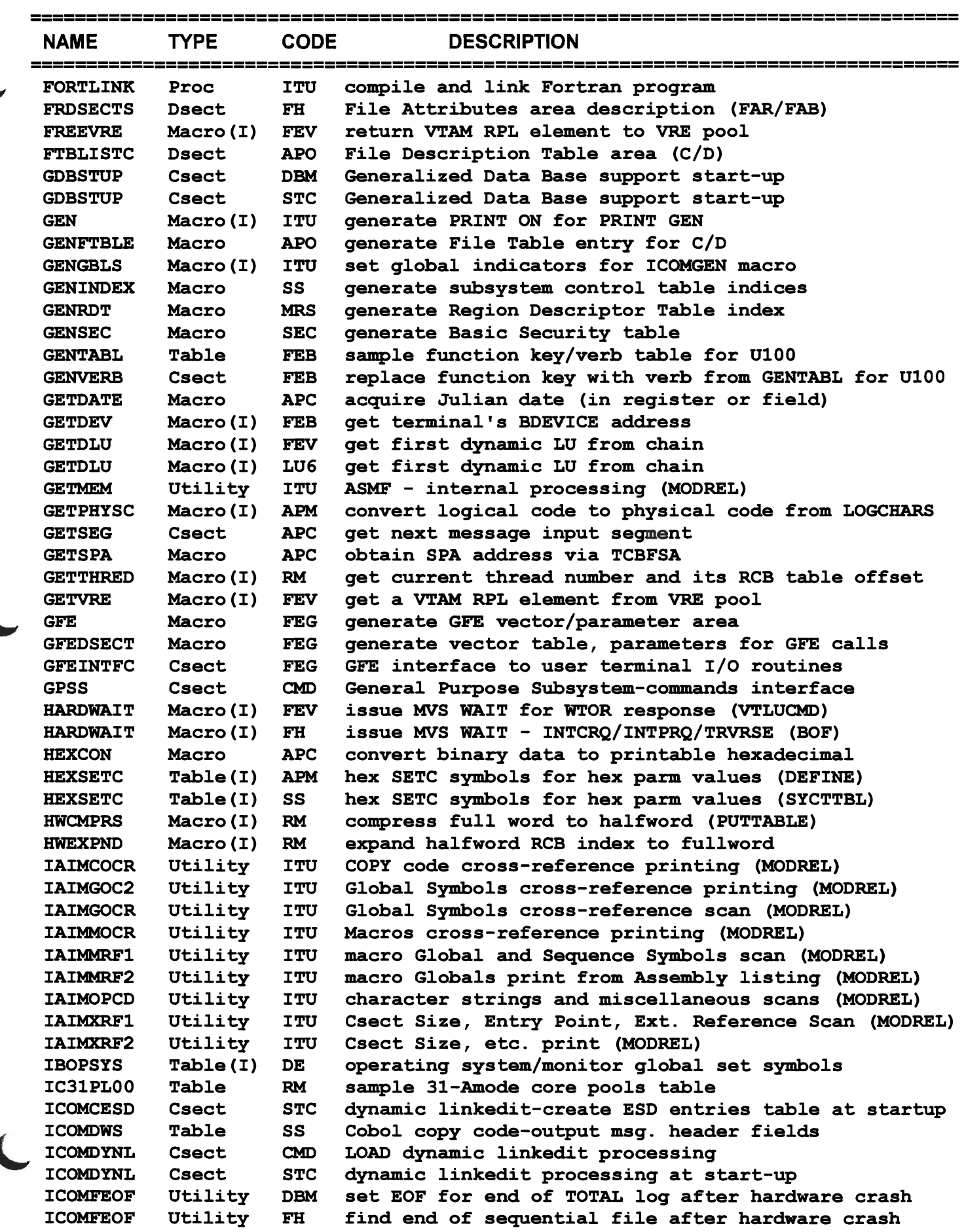

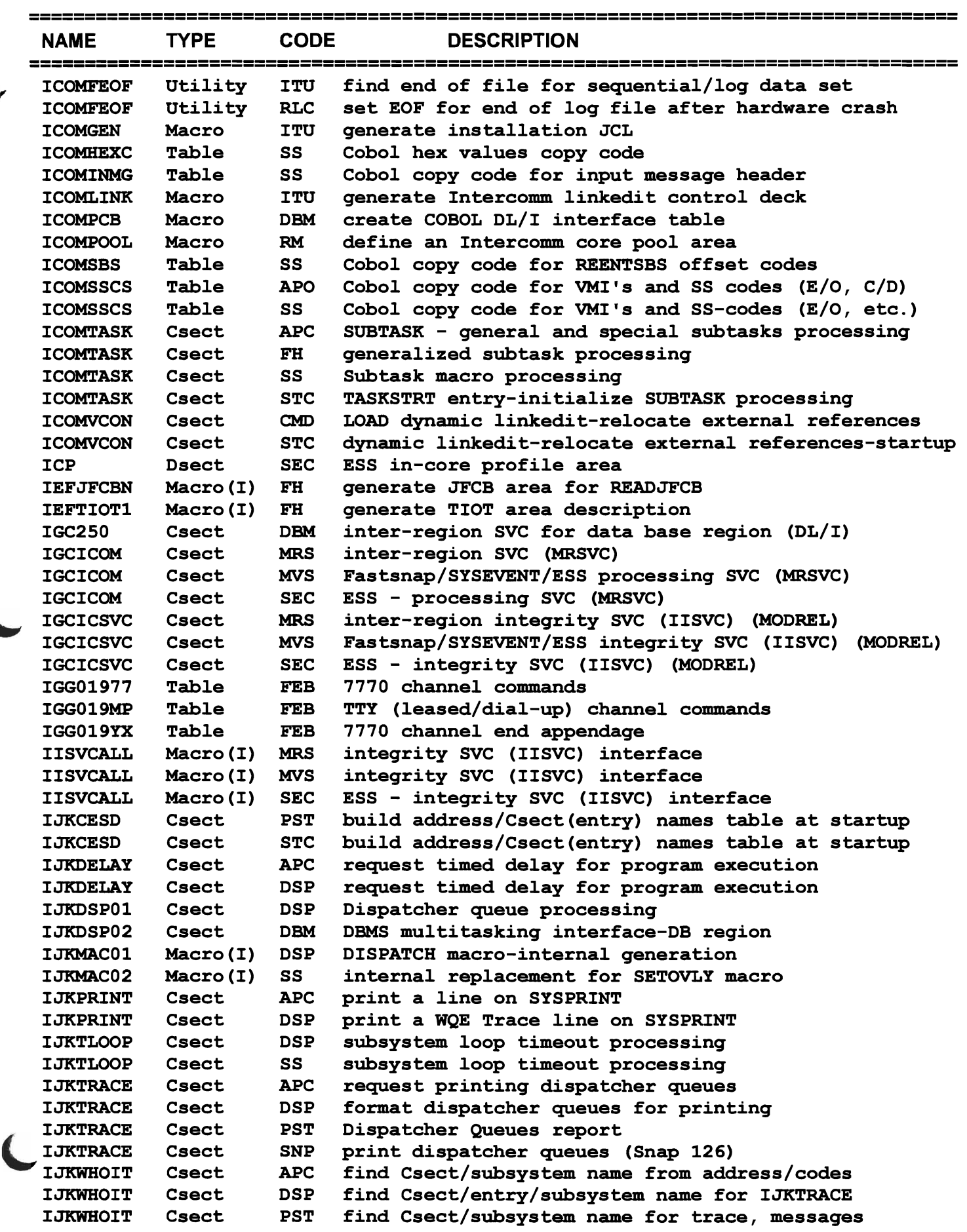

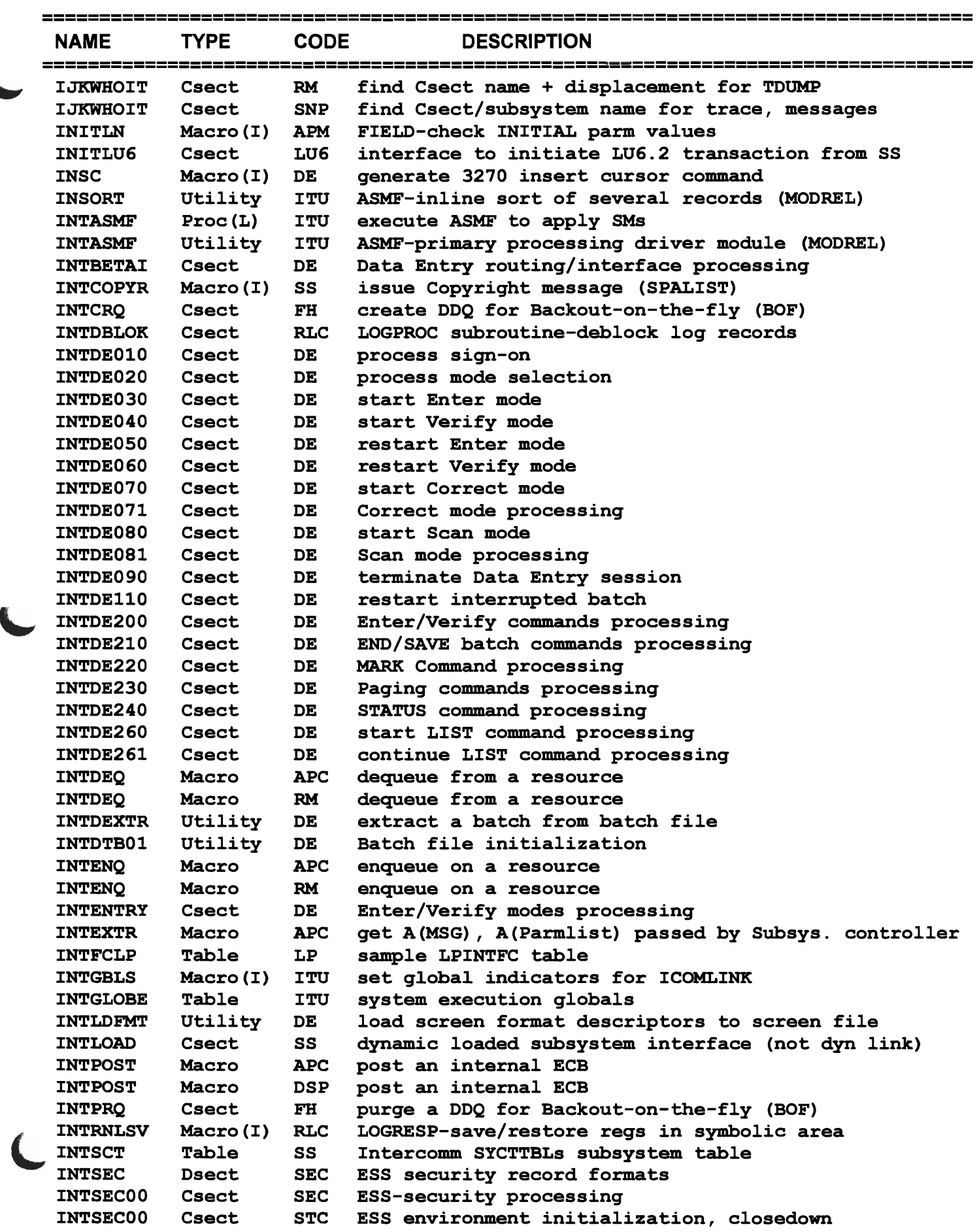

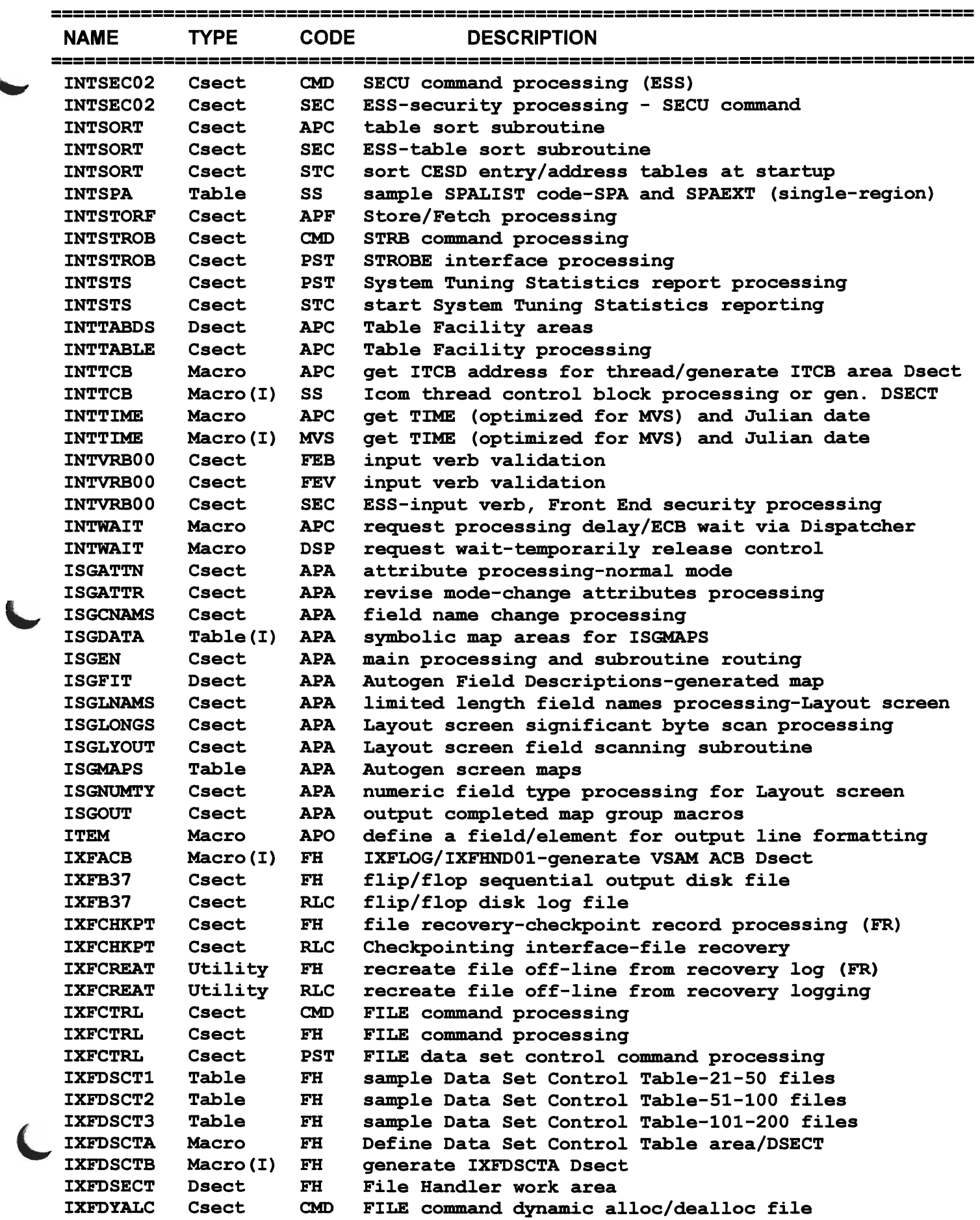

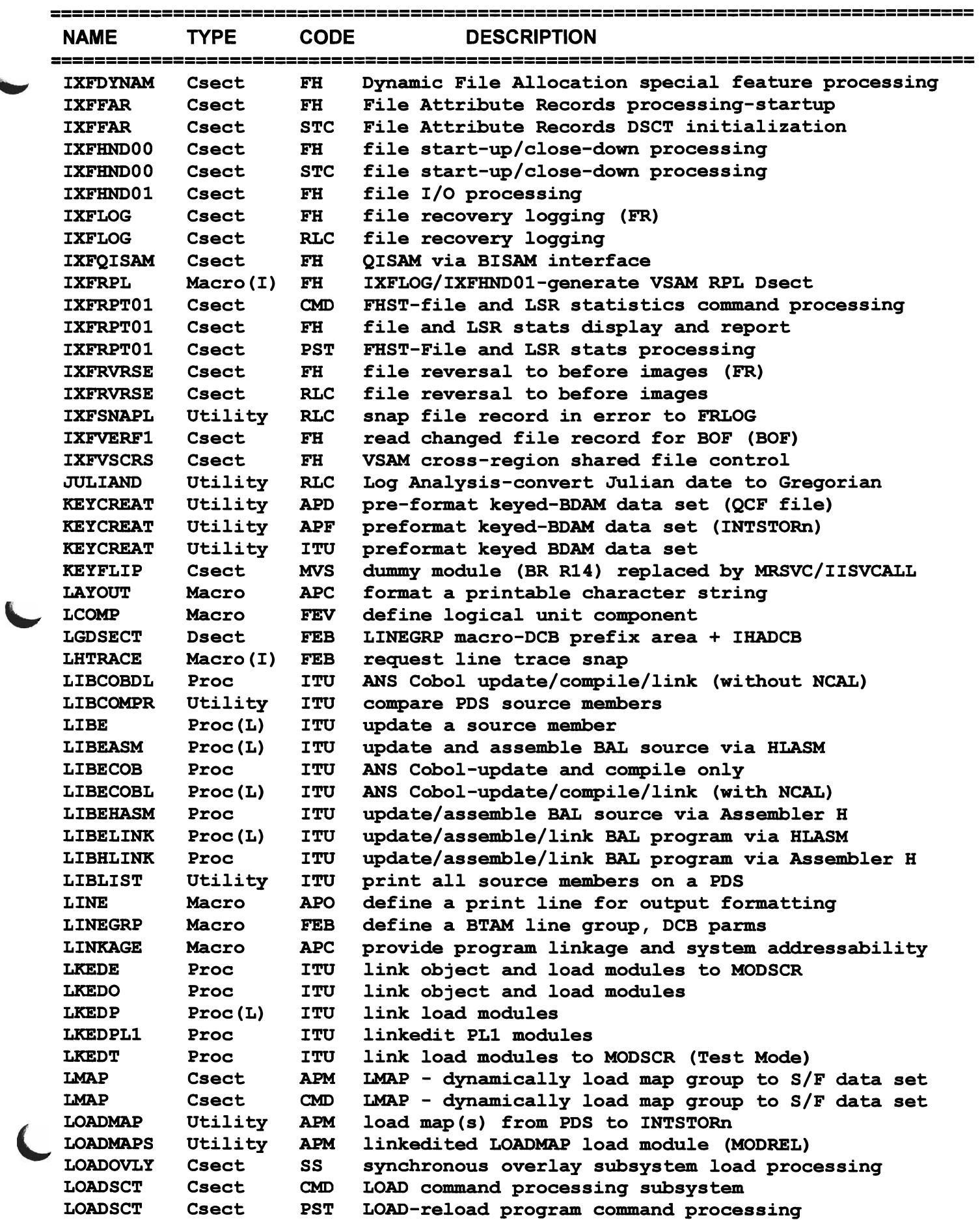

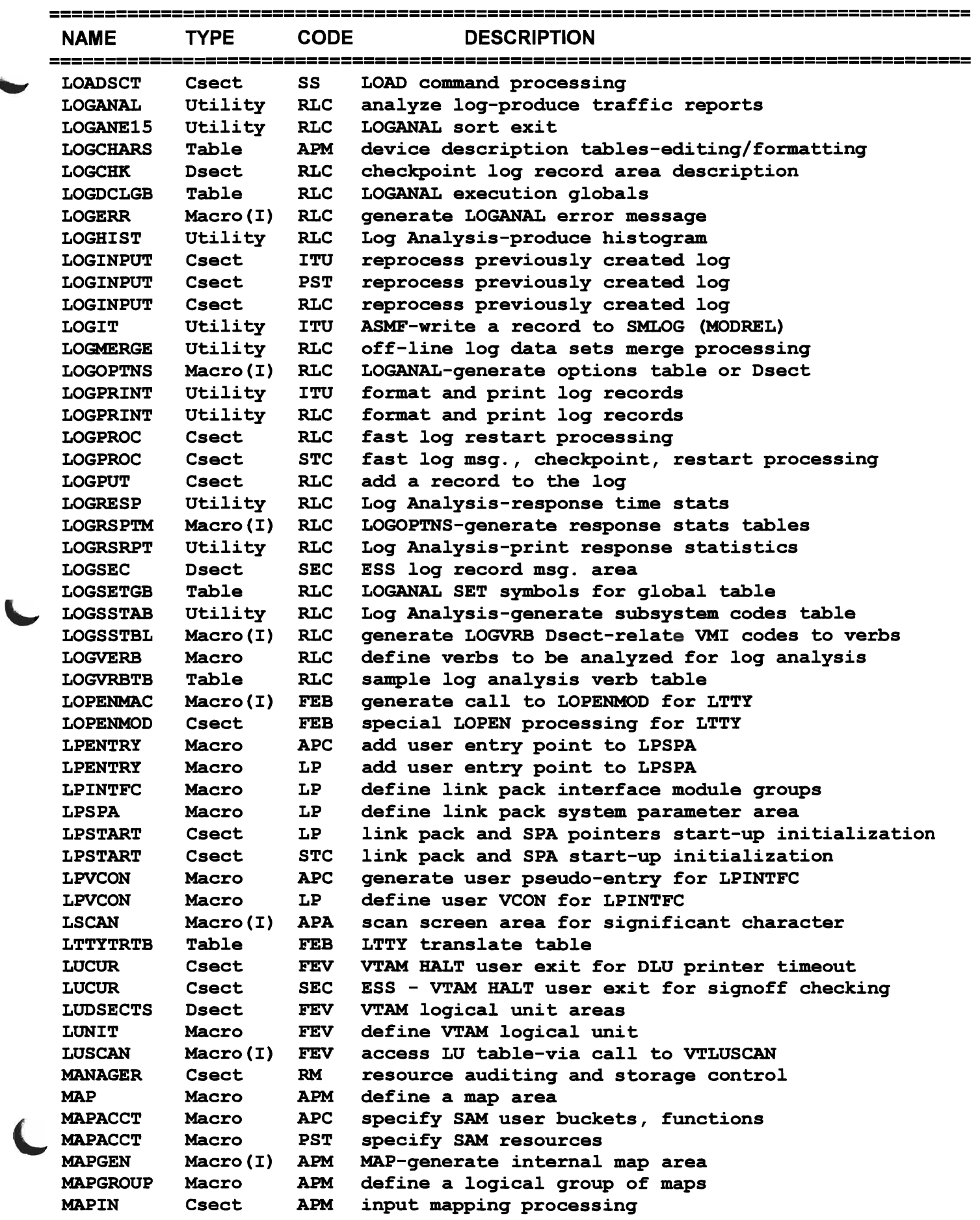

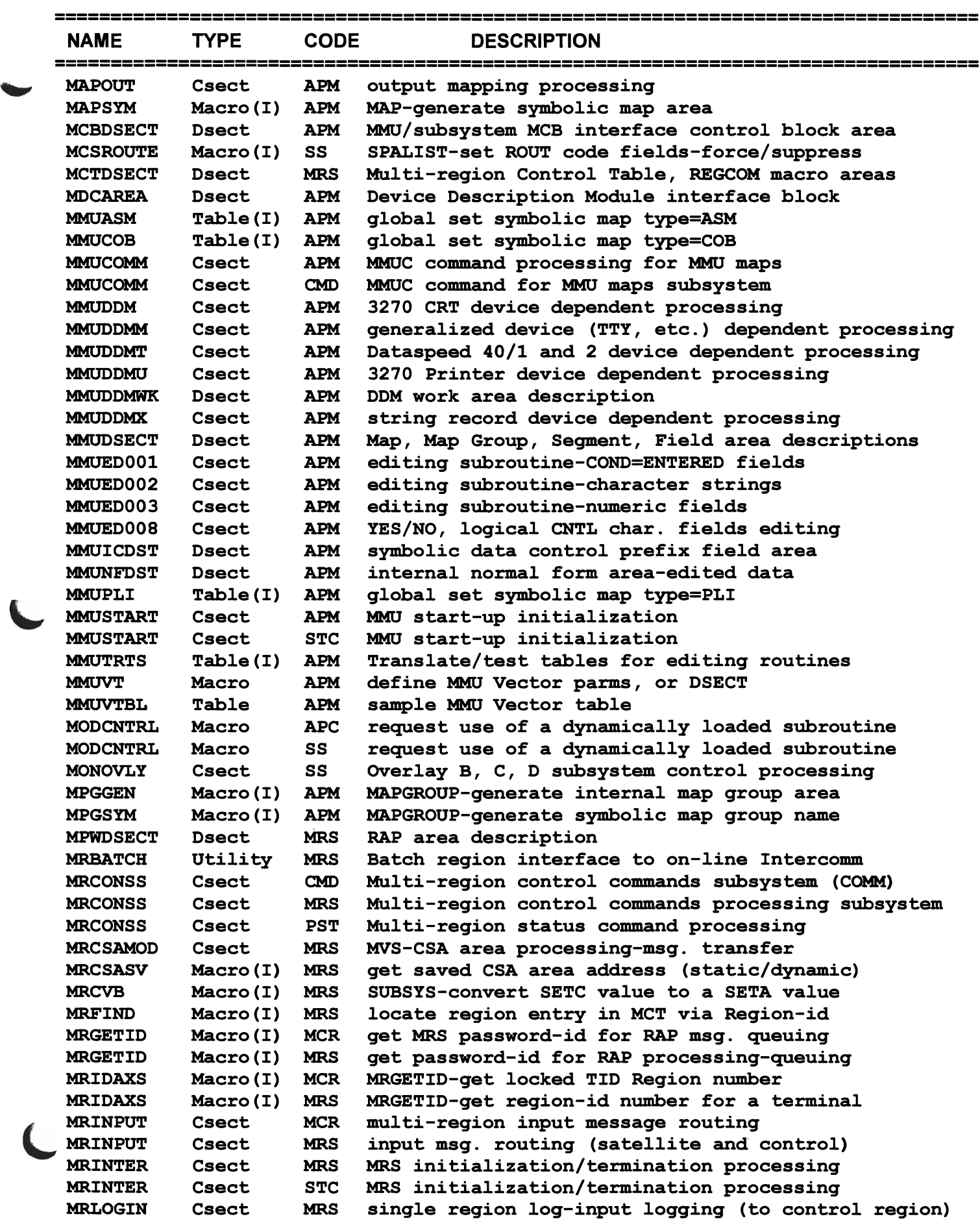

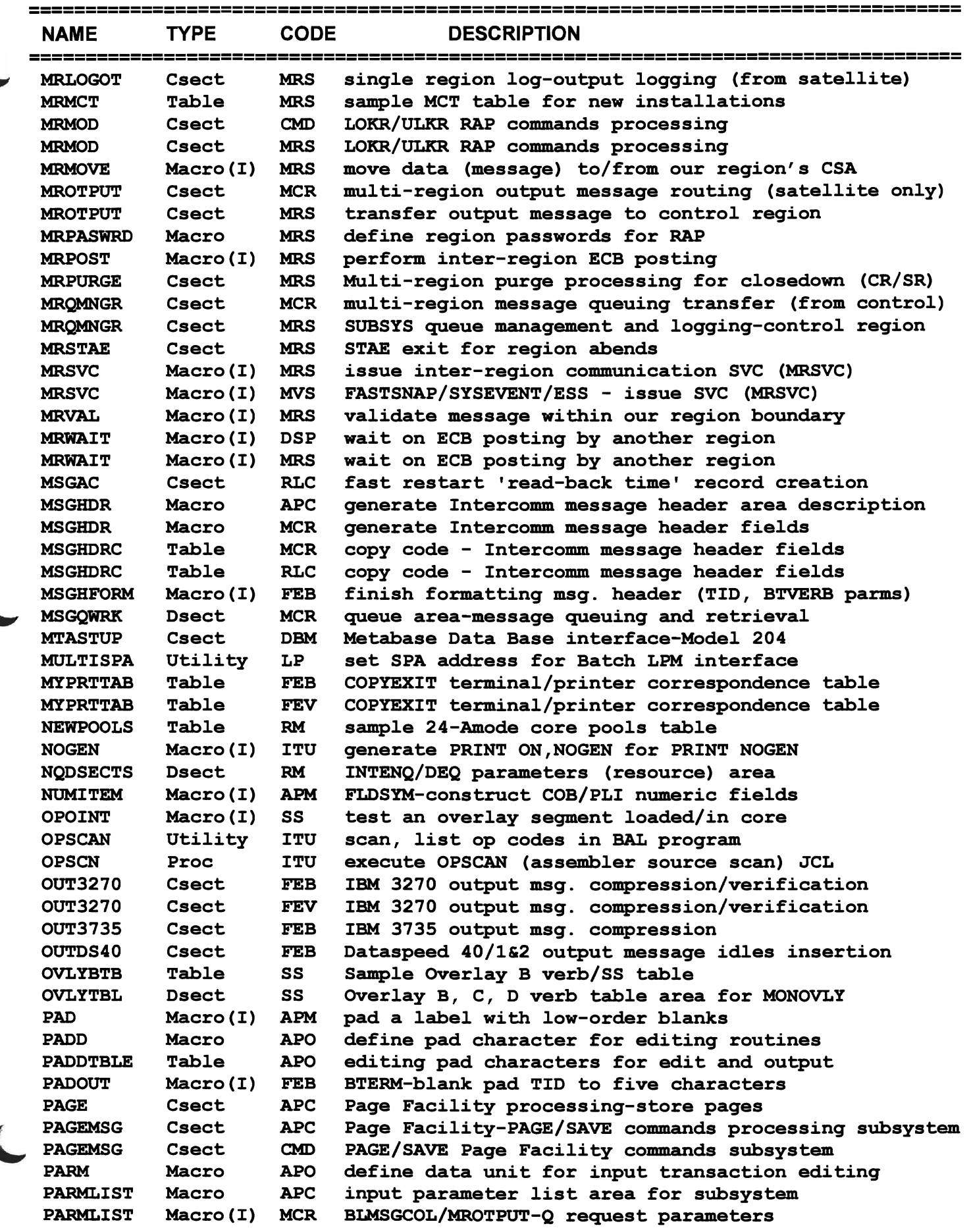

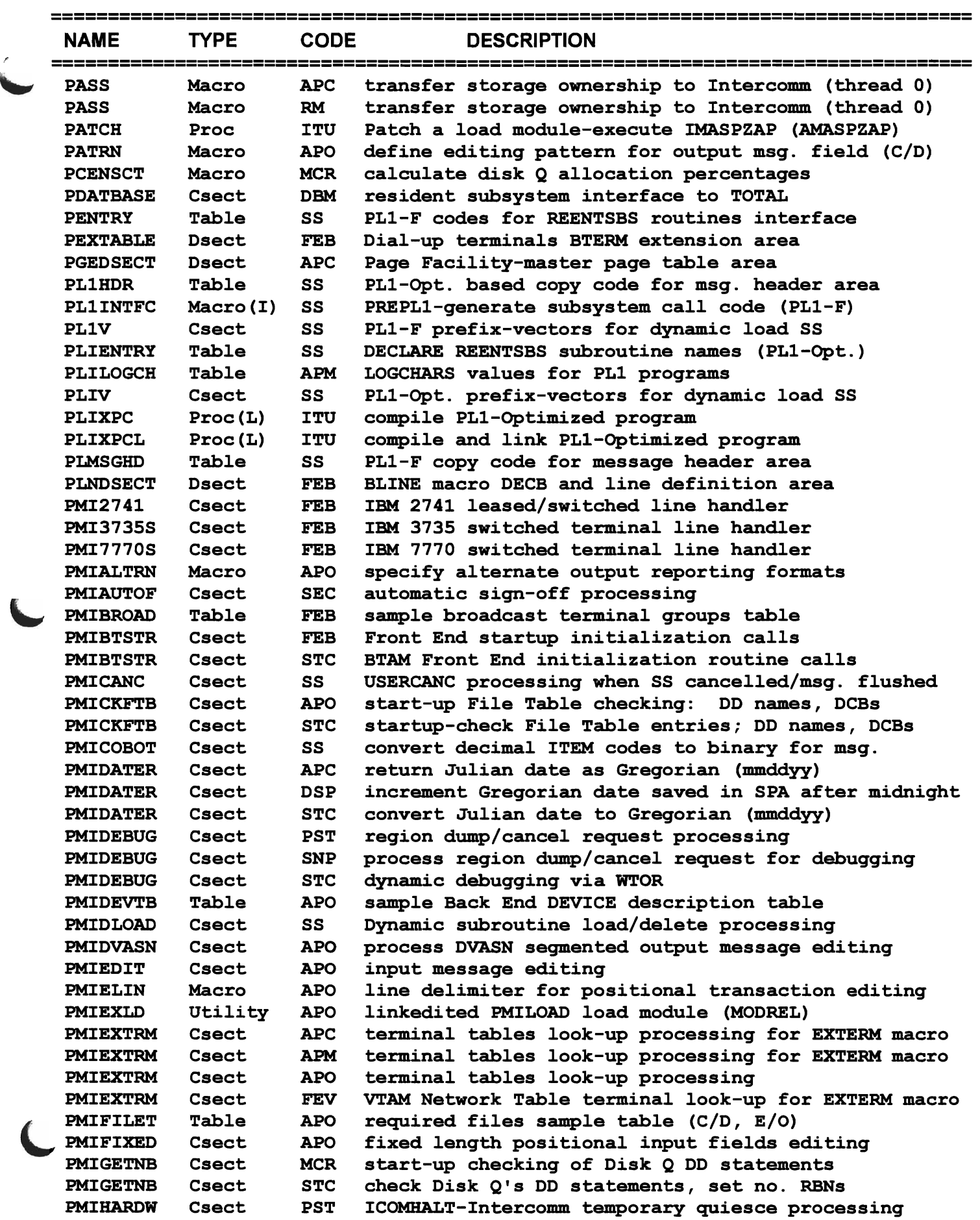

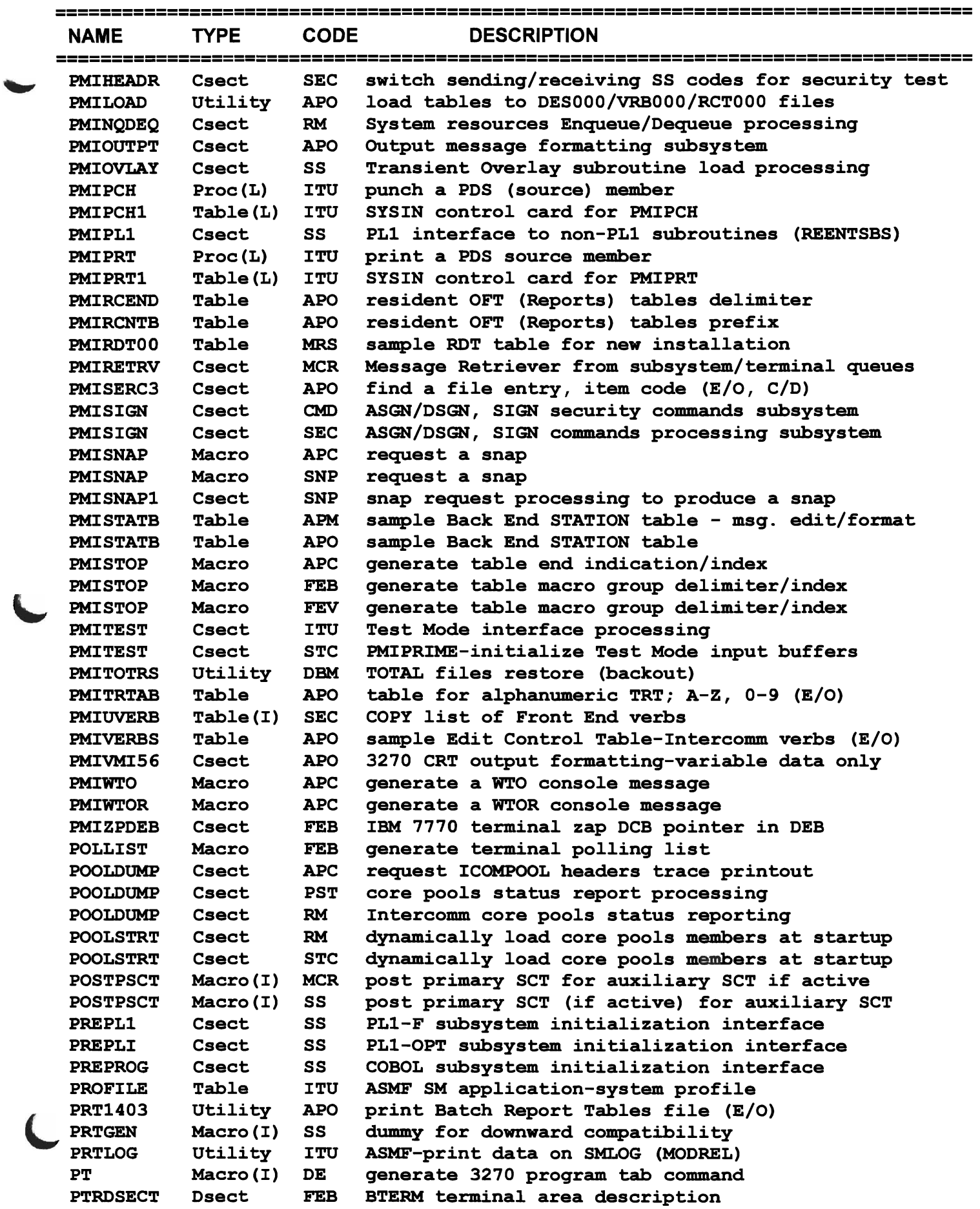

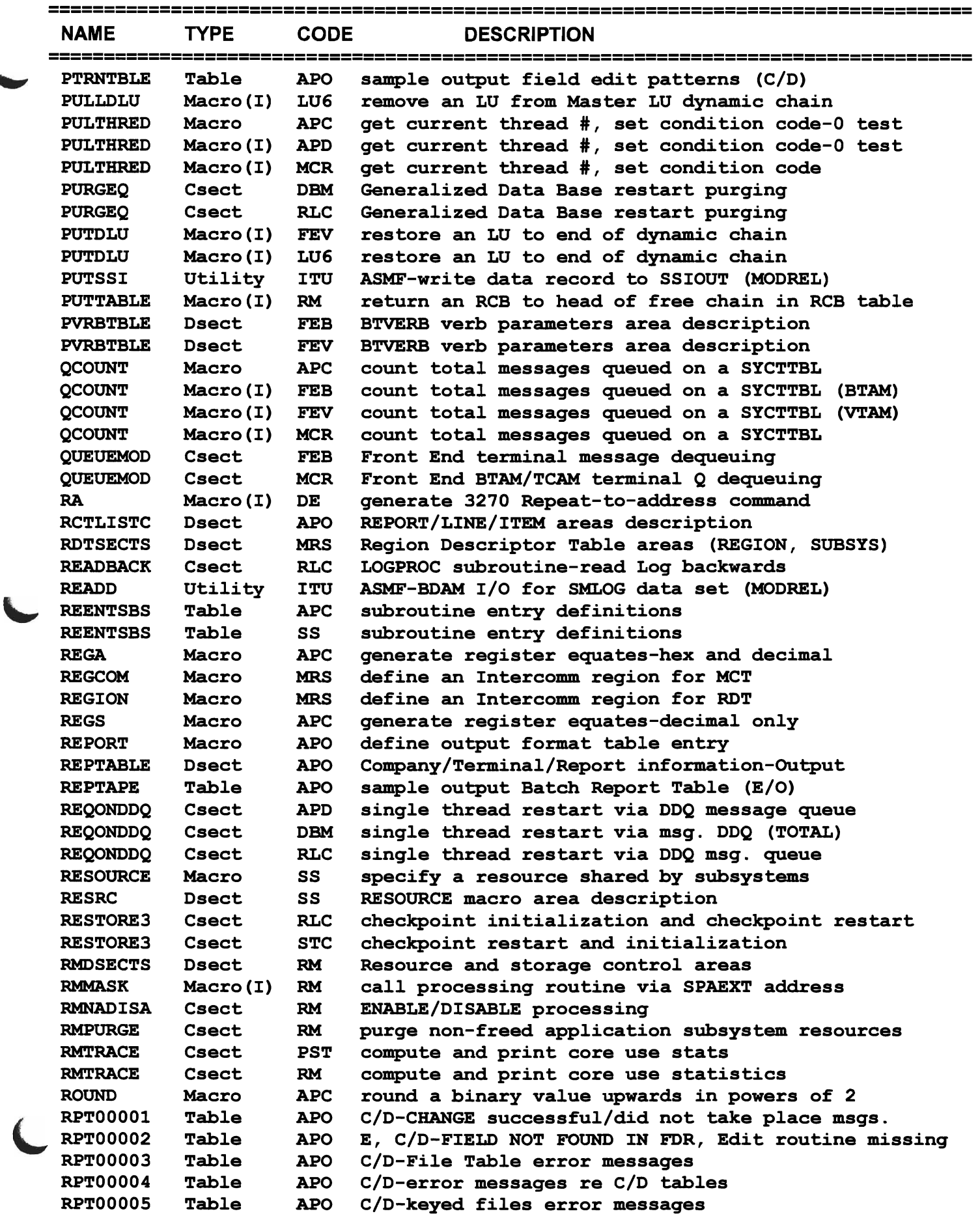

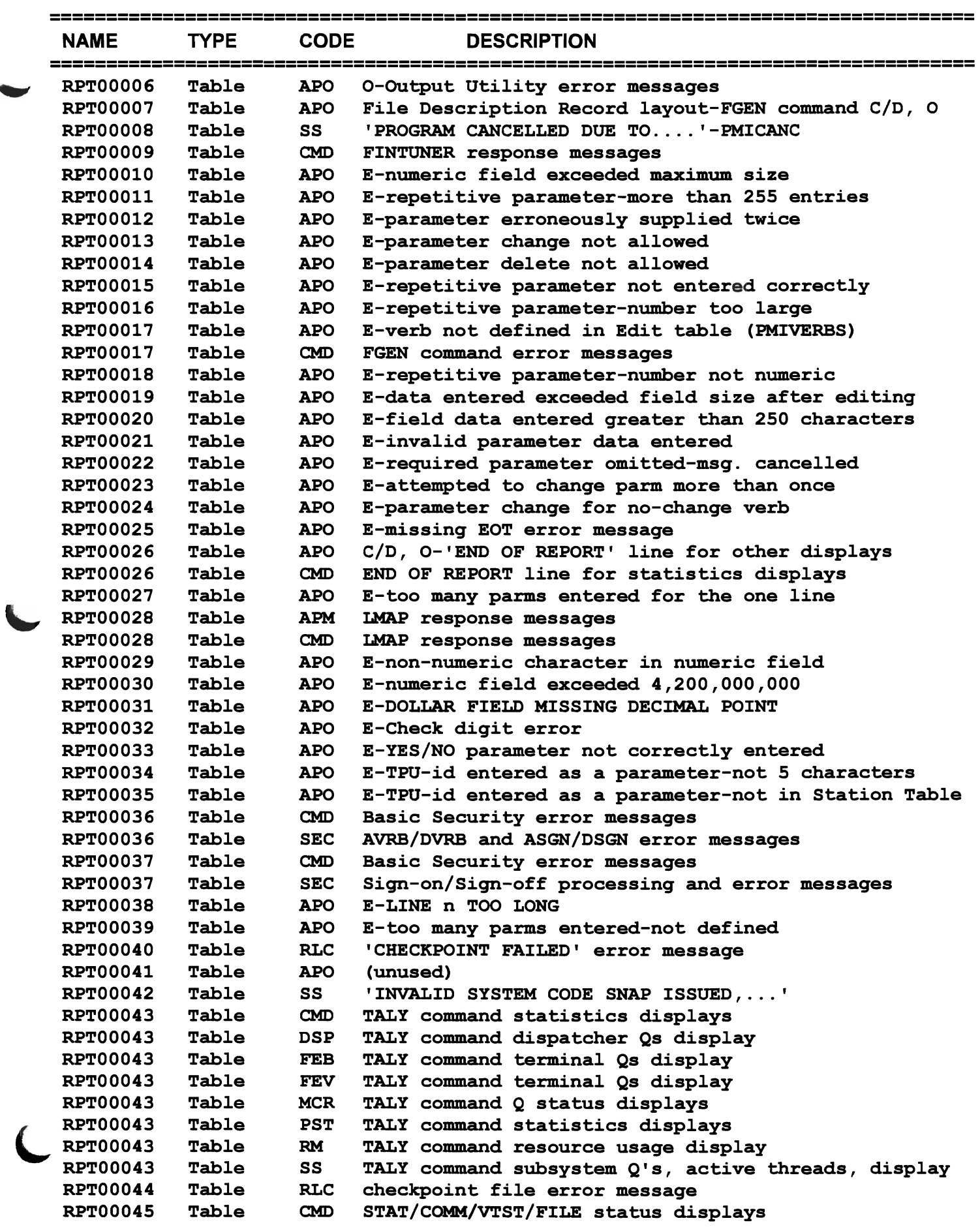

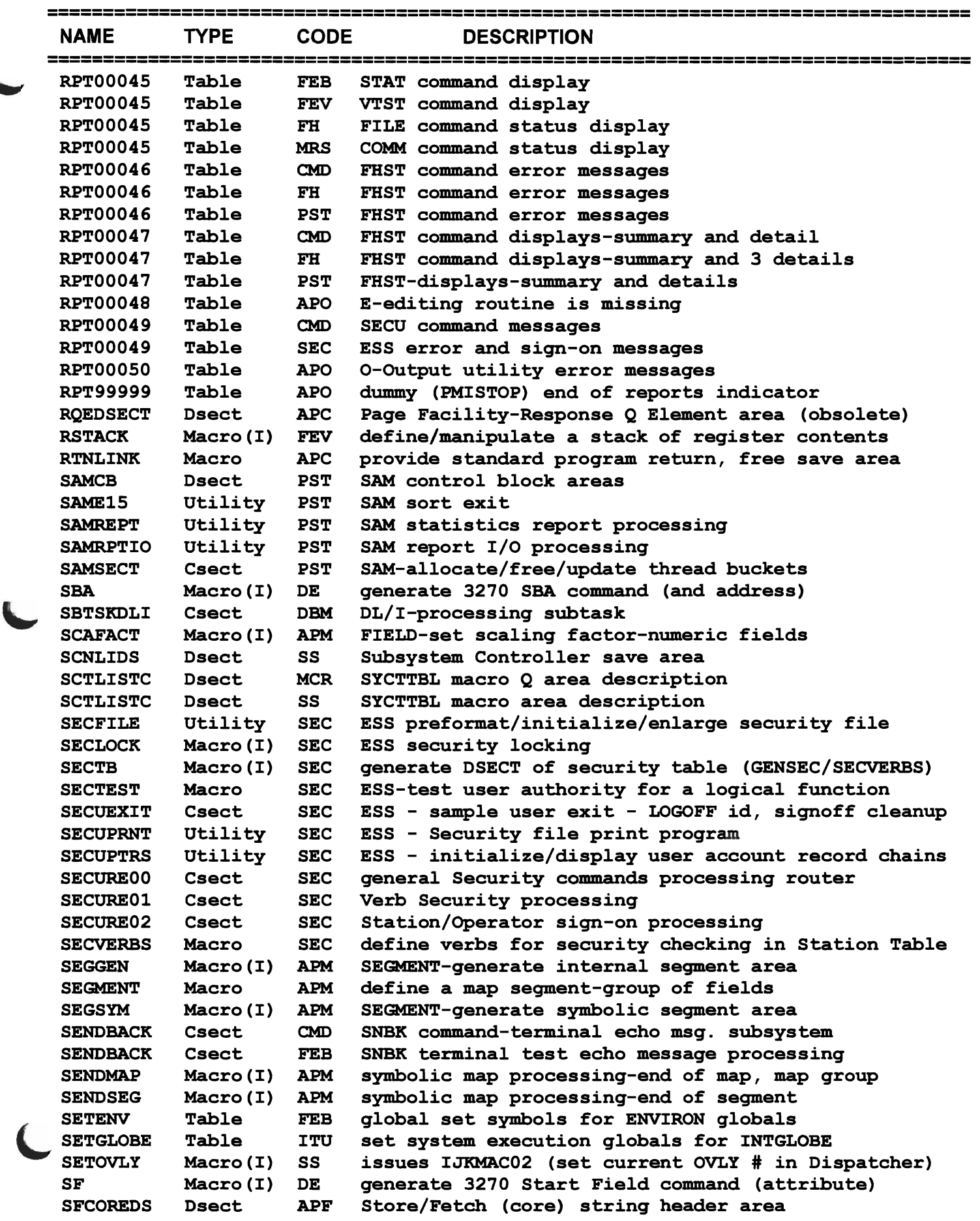

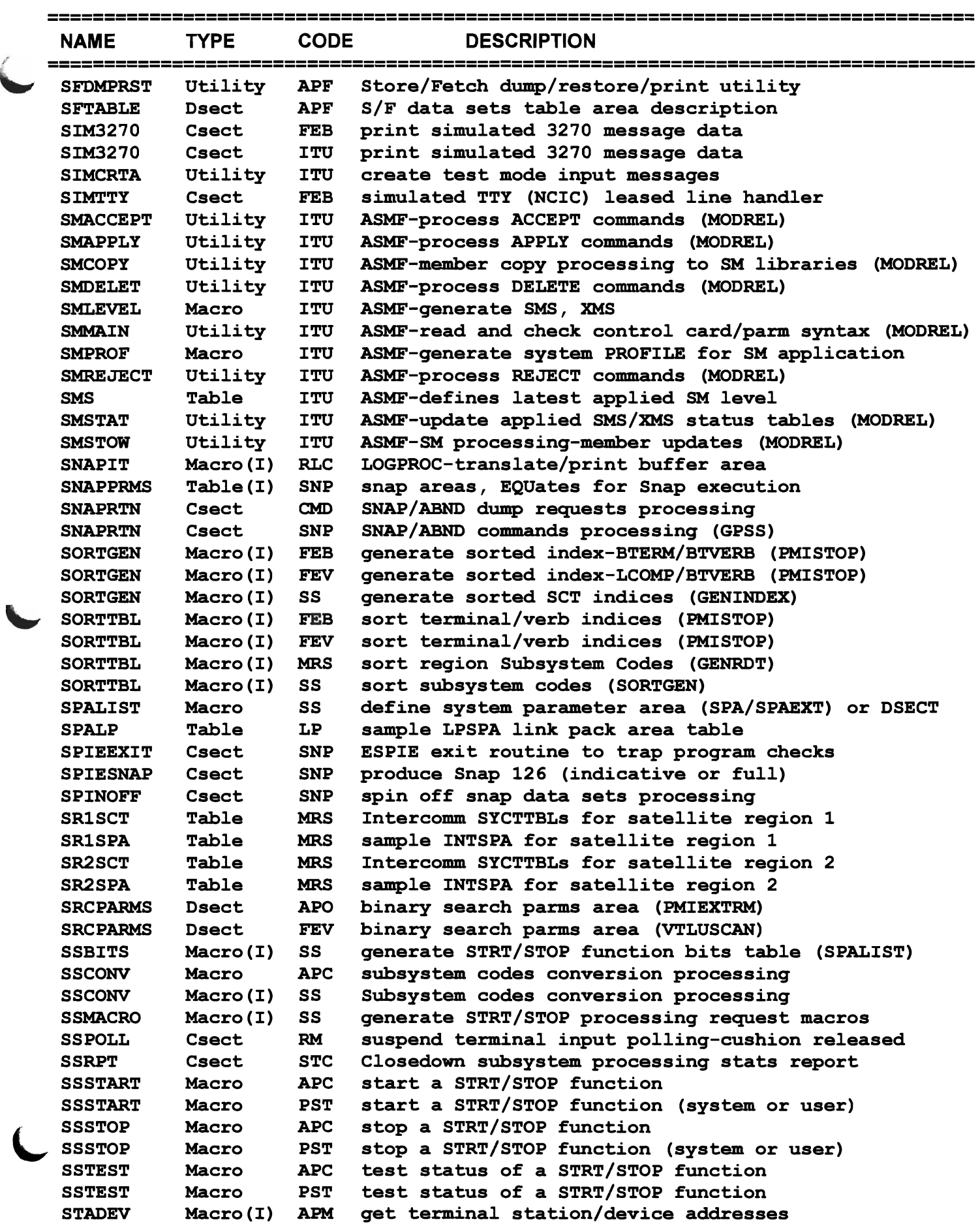

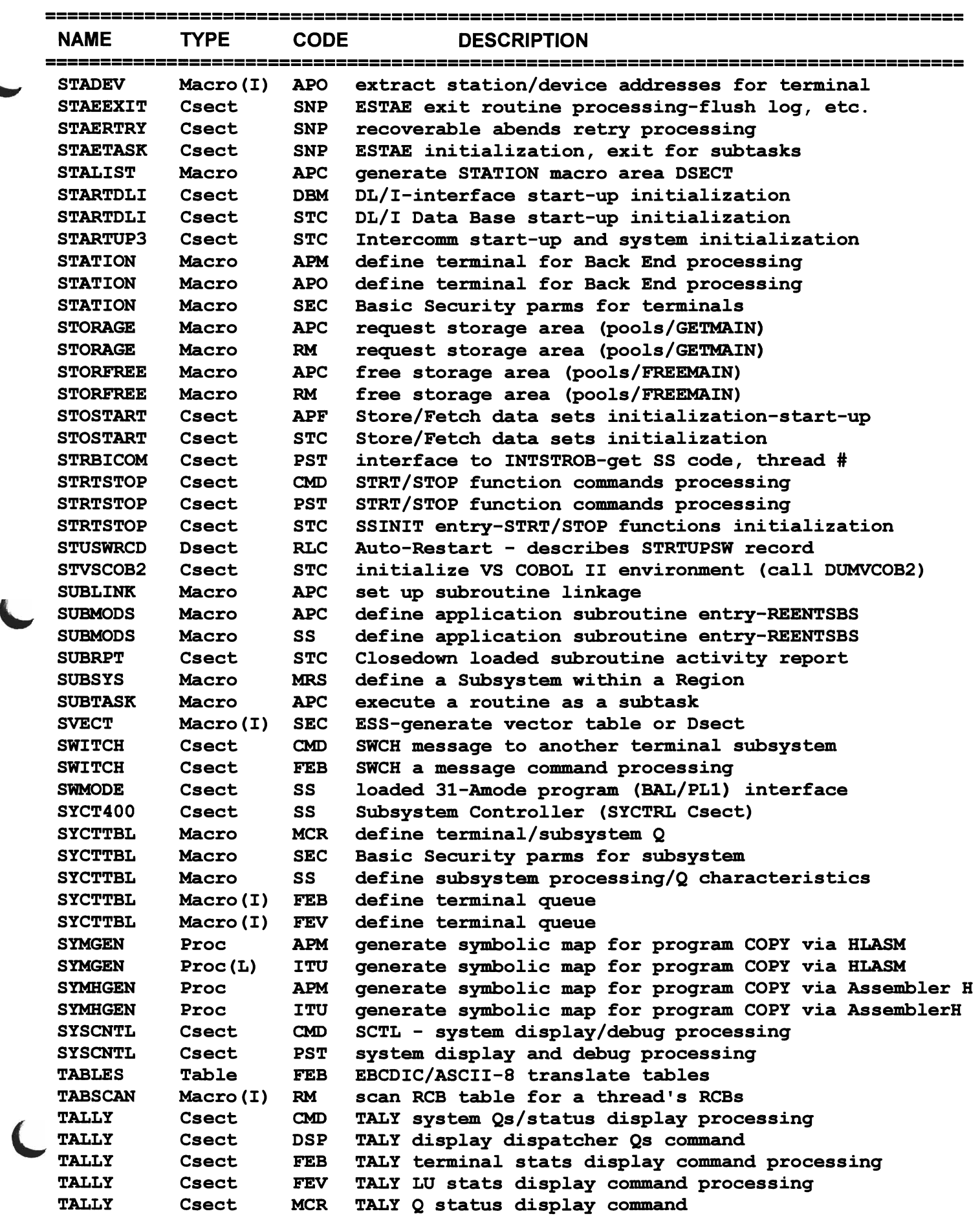

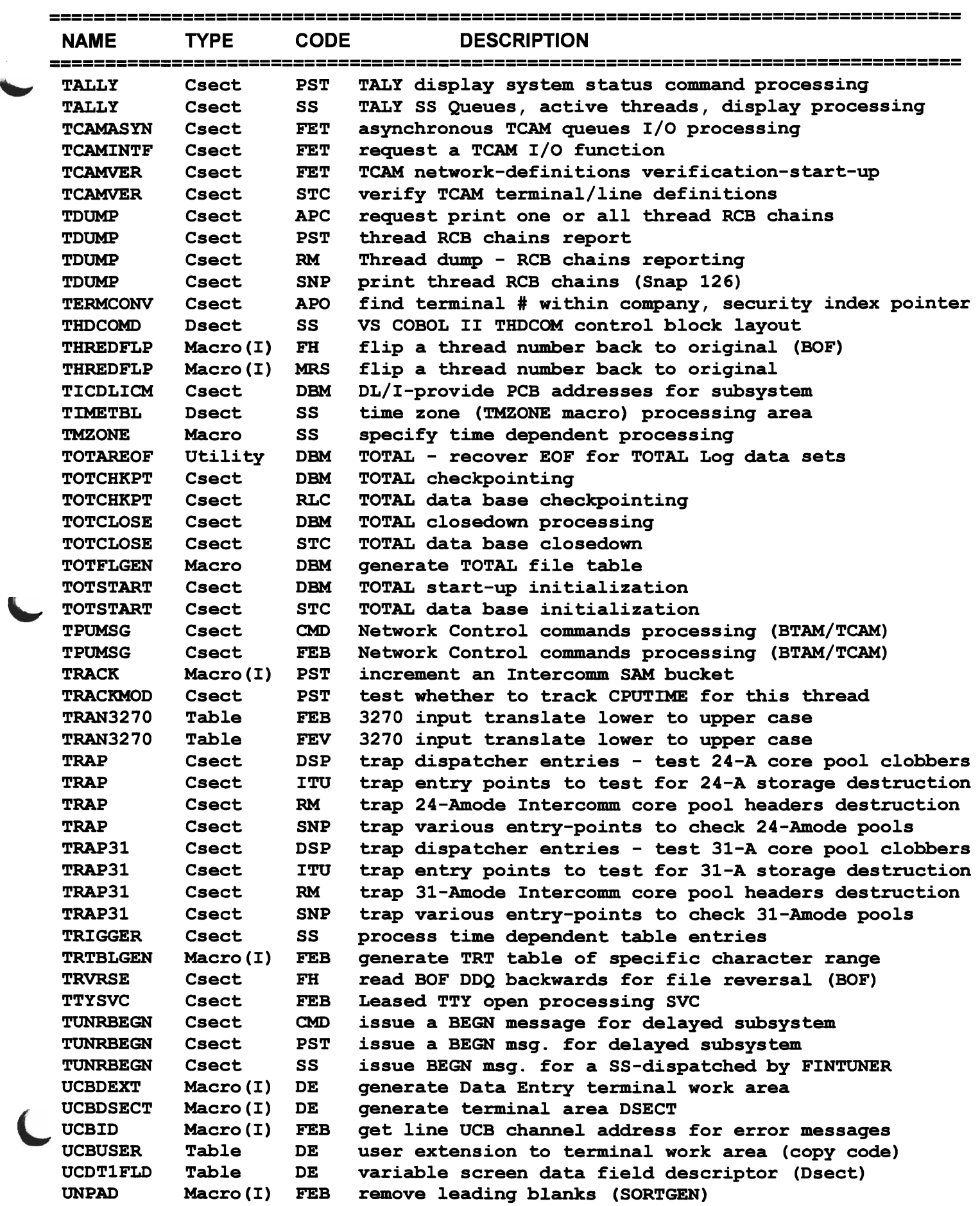

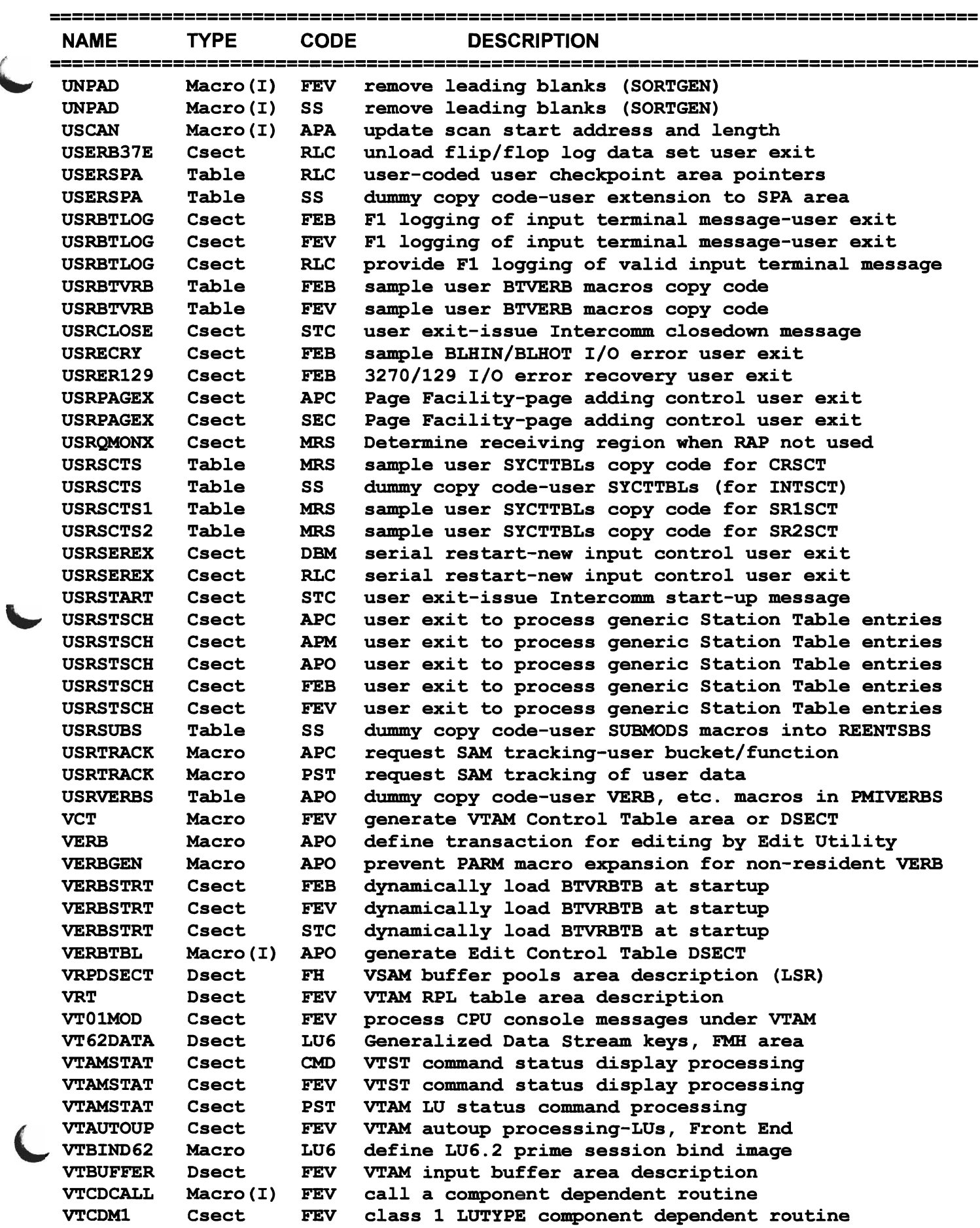

 $\overline{\phantom{a}}$ 

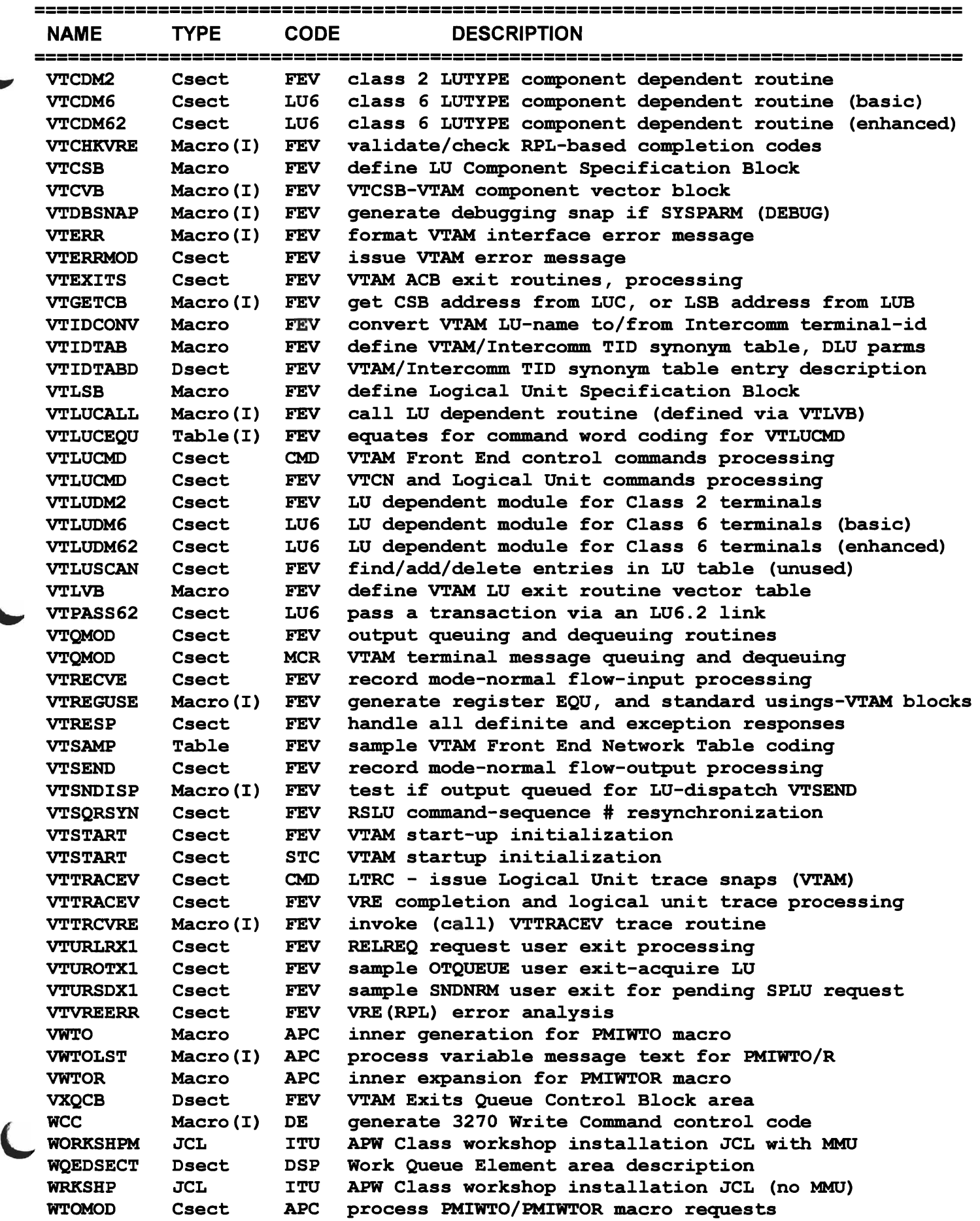

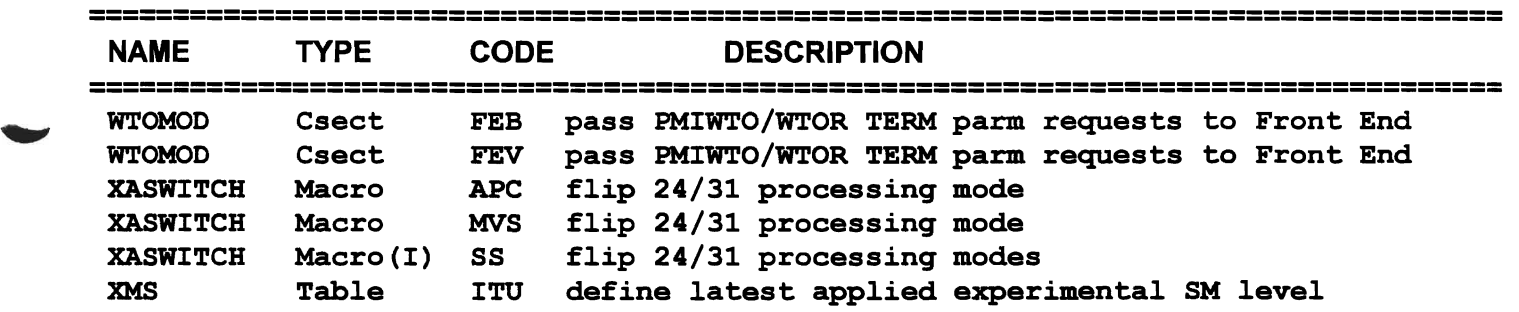